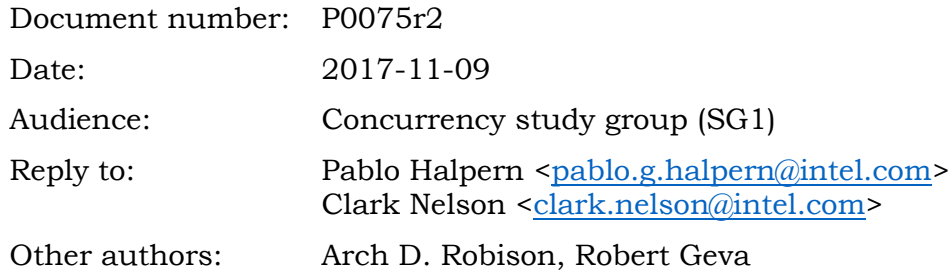

# **Template Library for Parallel For Loops**

## **Contents**

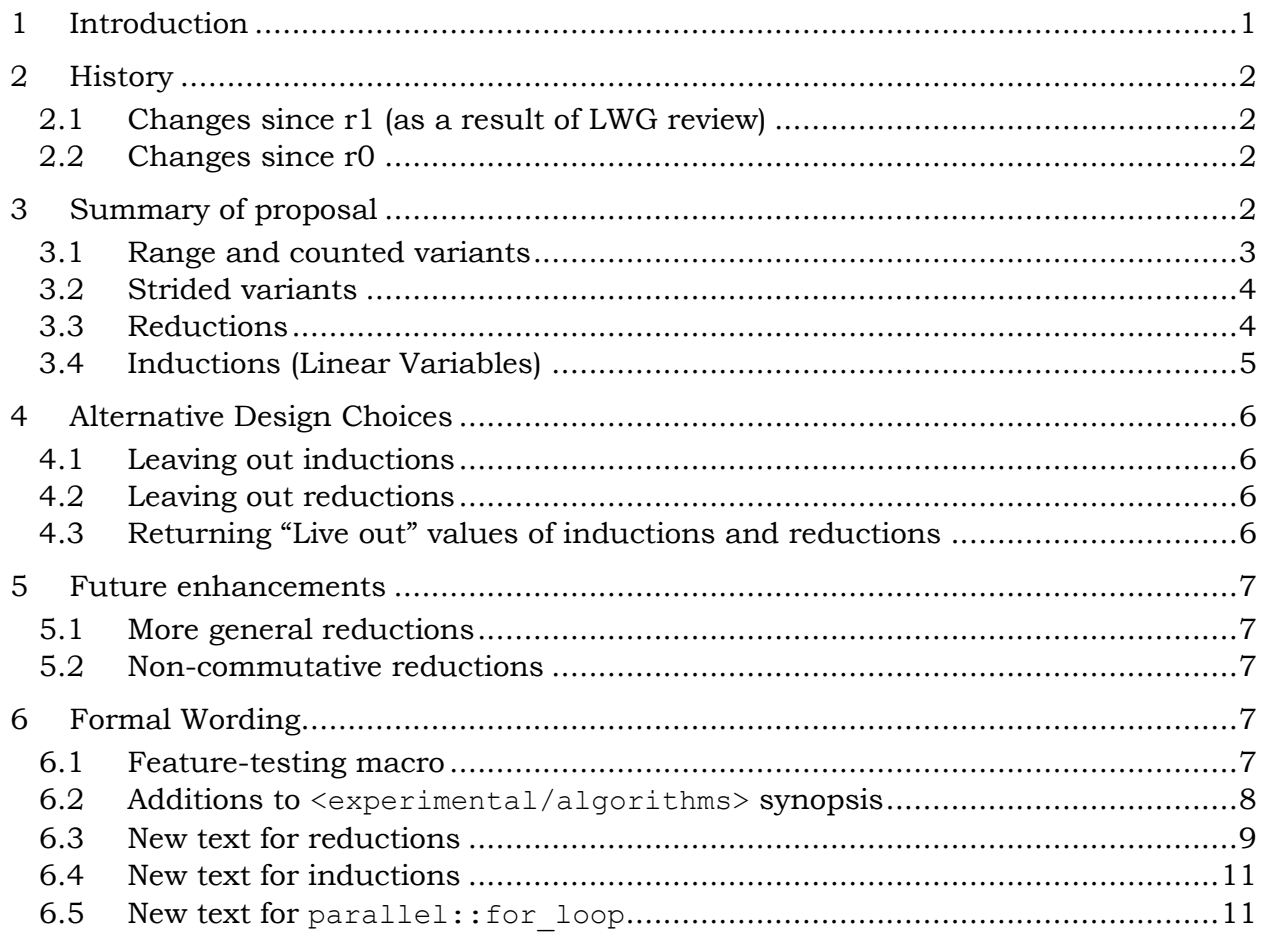

# <span id="page-0-0"></span>1 Introduction

In order to maximally exploit parallelism, a parallel loop construct must be able to predict iterations, even before the loop begins executing. Thus, parallel loops are necessarily more restrictive than the general-purpose (serial) for loop at the C++ language level. The looping construct in the existing parallelism TS, parallel::for each, while convenient for traversing a sequence of elements in

P0075r2 Template Library for Parallel For Loops

parallel, would require tricky and convoluted code in order to handle a number of common patterns:

- Traversing multiple sequences in the same loop, e.g.,  $A[i] = B[i]$ .
- Elements before or after the current element, e.g.,  $\text{iter}[0] =$ iter[1].
- Performing computations based on the position in the loop, e.g.,  $A[i]$  += i  $\frac{1}{2}$  2 ? 1 :  $-1$ ;

Critically, the patterns above are often needed for exploiting vector parallelism, as described in P0076. This paper proposes support for all aforementioned patterns as a pure-library extension. Our proposal is pure-library extension of the Parallelism TS, and adds support for indexed-based loops with reduction and induction variables.

**Target:** Next revision of the Parallelism TS

## <span id="page-1-0"></span>2 History

- <span id="page-1-1"></span>2.1 Changes since r1 (as a result of LWG review)
	- Changed InputIterator to ForwardIterator on parallel algorithms to harmonize with C++17 IS.
	- Chose clearer terms for the parts of a reduction and induction object.
	- Fixed namespace to std::experimental::parallelism\_v2
	- Use "start" and "finish" instead of "first" and "last" to refer to the bounds of the input sequence. This change is to avoid confusion with the use of "first" and "last" in the iterator-based algorithms.
	- Changed use of decay t to no deduce t.
	- Corrected stride calculation
	- Clarified some wording and removed redundant notes.

### <span id="page-1-2"></span>2.2 Changes since r0

- Added for loop n and for loop n strided.
- Added serial versions of all new algorithms, since none of them currently have serial equivalents.
- Added more rationale for reduction and inductions to store final values as side effects.
- Added precision and improved the formatting of the formal wording.

## <span id="page-1-3"></span>3 Summary of proposal

The proposal adds the following new function templates to the Parallelism TS:

- **for\_loop**, **for\_loop\_strided**, **for\_loop\_n**, and **for\_loop\_n\_strided** implement loop functionality over a range specified by integral or iterator bounds. For the iterator case, these algorithms resemble for each from the Parallelism TS, but leave to the programmer when and if to dereference the iterator.
- **reduction** provides a flexible way to specify reductions in conjunction with for loop.
- **reduction\_plus, reduction\_multiplies,** etc. create reduction descriptors for common cases such as addition, multiplication, etc.
- **induction** provides a flexible way to specify indices or iterators that vary linearly with the primary index of the loop.

Here is a short example:

```
void saxpy ref(int n, float a, float x[], float y[]) {
    for loop(seq, 0, n, [&](int i) {
       y[i] += a * x[i];
     });
}
```
The call to for loop is equivalent to:

```
void saxpy ref(int n, float a, float x[], float y[]) {
   for (int i=0; i<n; ++i)
        y[i] += a * x[i];
}
```
The loop can be parallelized by replacing seq with par. Our library interface permits the "loop index" to have integral type or be an iterator. As with the current Parallelism TS, the iterator case does not require a random-access iterator. For example, for loop enables the following general implementation of for each from the Parallelism TS.

```
template <class ExecutionPolicy, class ForwardIterator, class Function>
void for_each(ExecutionPolicy&& exec, ForwardIterator first, 
              ForwardIterator last, Function f) {
    for loop(exec, first, last, [&](ForwardIterator i){f(*i);});
}
```
When exec is not sequential execution policy, random-access iterators may yield better performance because unaggressive implementations are likely to fall back to using a serial loop for other kinds of iterators.

### <span id="page-2-0"></span>3.1 Range and counted variants

For each proposed function template, there are two variants: A range-based version and a counted version. The normal (range based) version takes a starting index (or iterator) and an ending index (or iterator) and iterates over the half-open range [start, end). The counted variants take a starting index (or iterator) and a count of iterations. Because the two variants are nearly impossible to distinguish using overloading alone, the latter have " $n$ " in their names, in the same way as for each and for each n are distinguished by name.

### <span id="page-3-0"></span>3.2 Strided variants

Our proposal also adds a function template for strided loops. Though these can be expressed from unit-stride loops and mathematical machinations, we think code is clearer when loops can be expressed in natural strided form. To alleviate template overload trickiness and potential hazards, the function templates for strided loops have different names from their unstrided variants. Again, the situation is somewhat akin to the motivations for giving for each and for each n different names.

The stride parameter follows the second bound on the index space. The example below sets  $c[10]$ ,  $c[13]$ ,  $c[16]$ , and  $c[19]$  to true.

```
for_loop_strided(par, 10, 20, 3, [&](int k) {
  c[k] = true;
});
```
Negative strides are allowed. The following sets the same elements of c to true as the previous example.

```
for loop strided(par, 19, 9, -3, [&](int k) {
   c[k] = true;
});
```
### <span id="page-3-1"></span>3.3 Reductions

A reduction is the parallel application of a mutating operation on a variable in such a way that races are avoided (without locks) and the final value of the variable is the same as it would be if the computation were performed serially. This is accomplished by giving each concurrent task a different *accumulator* representing the variable and combining the separate accumulators at the end of the computation.

The  $for\;loop$  template allows specification of one or more reduction variables, with a syntax inspired by OpenMP, but done with a pure library approach. Here is an example:

```
float dot saxpy(int n, float a, float x[], float y[]) {
    float s = 0;
    for loop(px, 0, n, reduction(s,0.0f,plus <>()),
        [\&] (int i, float s) {
            y[i] += a * x[i];
            s += y[i]*y[i]; });
    return s;
}
```
Here, reduction is a function that returns an implementation-specific *reduction object* that encapsulates three things:

- a reduction lyalue s
- the reduction identity value for the reduction operation
- the reduction operation

In the lambda expression,  $\pm$  is a value of the loop index, and  $\pm$  is a reference to a private accumulator containing a partial sum. There is one such reference for each reduction argument to for loop, and association is positional. (We suspect that, in practice, most programmers will name the local reference just s, deliberately hiding the identically-named and closely-related variable used to create the reduction.) The example is equivalent, except with more relaxed sequencing and reduction order, to the following serial code:

```
float serial dot saxpy (int n, float a, float x[], float y[]) {
   float s = 0;
    for (int i=0; i<n; ++i) {
       y[i] += a * x[i];
       s += y[i]*y[i];
     }
    return s;
}
```
For convenience, we supply shorthand functions for common reductions. For example:

```
reduction_plus(s)
```
is equivalent to:

```
reduction(s,0.0f,std::plus<float>())
```
Note that floating-point operations may be re-ordered and re-associated, thus exposing round-off errors that differ from the serial execution and, for certain execution policies, may vary from run to run. This difficulty with floating-point arithmetic is well known and consistent with other parallelism systems such as OpenMP.

## <span id="page-4-0"></span>3.4 Inductions (Linear Variables)

A linear induction value is a value that varies linearly with the loop iteration count. Although an induction value can always be computed from the iteration count, requiring the programmer to do so is inconvenient and error prone.

The for-loop template allows specification of induction variables, using a scheme somewhat similar to that for reduction variables. Here is an example with three induction variables:

```
float* zipper(int n, float* x, float *y, float *z) {
    for loop(par, 0, n,
         induction(x),
         induction(y),
         induction(z,2),
        [&](int i, float* x, float* y, float* z) {
            *z ++ = *x ++;
            *z ++ = *y ++;
        });
    return z;
}
```
Here, induction is a function that returns an implementation-specific type that encapsulates two things:

- An initial value (lyalue or ryalue) for the induction (e.g.  $x$ )
- An optional stride for that value. Here the stride is implicitly 1 for x and y, and explicitly 2 for z.

In the lambda expression, i is a copy of the loop index, and x,  $\gamma$ , z are initialized to  $x+i$ ,  $y+i$ , and  $z+2+i$  respectively. As with reduction arguments, association is positional. A function can have both reduction and induction arguments. Note that induction values are passed to the lambda-function by value, whereas for reduction variables they are passed by modifiable reference. When the for loop finishes, any lvalues used to initialize the inductions are set to the same live-out values as if the loop had been written sequentially. For example, the following serial code returns the same value as the previous example:

```
float* zipper(int n, float* x, float *y, float *z) {
   for (int i=0; i<n; ++i) {
       *z++ = *x++;*z++ = *y++; }
    return z;
}
```
# <span id="page-5-0"></span>4 Alternative Design Choices

Below, we describe some alternatives that were considered and why we are not proposing them.

## <span id="page-5-1"></span>4.1 Leaving out inductions

Inductions could be omitted from this proposal, relying on users to write the equivalent math. However, doing so complicates parallelizing codes. We note that OpenMP has linear clauses for similar reason.

## <span id="page-5-2"></span>4.2 Leaving out reductions

The current Parallel STL has support for reductions. However, these are tightly tied to specific algorithms and require "tuple-fying" values (and defining reduction operations on the tuples) for code that needs to perform more than one reduction. Our approach brings the flexibility that OpenMP users have enjoyed from the start.

## <span id="page-5-3"></span>4.3 Returning "Live out" values of inductions and reductions

During the October 2014 meeting in Kona, there was concern that the lvalue passed into the reduction and induction functions is modified (i.e., there is a side effect) when the for loop completes. The argument was made that this could cause compromise thread safety via "action at a distance," and we were encouraged to consider alternative designs such as returning the final values as a tuple.

Our analysis indicates that the risk of races is no more significant than any other function call that takes an argument by reference. The for loop itself does not modify the reduction or induction variable concurrently, and the user will be aware, by the very nature of the operation, that the value is modified. In general, induction and

reduction variables will be local variables in the same scope as the  $f \circ r \to \infty$  function call, and there is no reason to believe that they will be any more likely than other variables to be shared by other threads or parallel tasks.

Furthermore, returning the values as a tuple is cumbersome, error-prone, and just as dangerous as modifying them through a reference. Consider:

```
int a = 100;
float b = 1.0;
tie(a, b) = parallel::for loop(0, 100, reduction plus(b), induction(a),
                                 \lceil \delta \rceil (int i, floats b, int a) {
     // Code that uses i and a and updates b.
});
```
Because of the limitation of using a library syntax, the reduction and inductions variables must be specified at least twice: (1) as arguments to reduction and induction and (2) as arguments to the lambda expression. Returning the final values as a tuple would require that they be specified a third time, and, in fact, the above code has an error in that the tie expression has its arguments reversed. Moreover, the tie expression stores the references in a way that is no less race prone than the original proposed formulation. For these reasons, we elected to leave the definitions of reduction and induction unchanged in this respect.

## <span id="page-6-0"></span>5 Future enhancements

## <span id="page-6-1"></span>5.1 More general reductions

This proposal does not describe a *concept* for the value returned by the reduce function template. It might be desirable in the future for users to be able to create more sophisticated reductions, e.g., that use allocators or generate identity objects in interesting ways. By leaving the return value of the reduction function unspecified, we leave room for defining a user-extensible type/concept system in a future revision.

## <span id="page-6-2"></span>5.2 Non-commutative reductions

Some parallel languages (such as Cilk Plus) allow reductions on non-commutative operations such as list append. The runtime library is required to combine partial results such that the left-to-right ordering is preserved. For thread-parallelism, this presents very little overhead, but for vectorization the overhead can be significant. In this proposal, we do not make any such guarantees, but a future proposal might add reductions that are specifically tagged as non-commutative.

## <span id="page-6-3"></span>6 Formal Wording

The proposed edits are with respect to the current DTS for Parallelism TS, [N4507.](http://www.open-std.org/jtc1/sc22/wg21/docs/papers/2015/n4507.pdf)

## <span id="page-6-4"></span>6.1 Feature-testing macro

Add to section [parallel.general.features], Table 1, the following row:

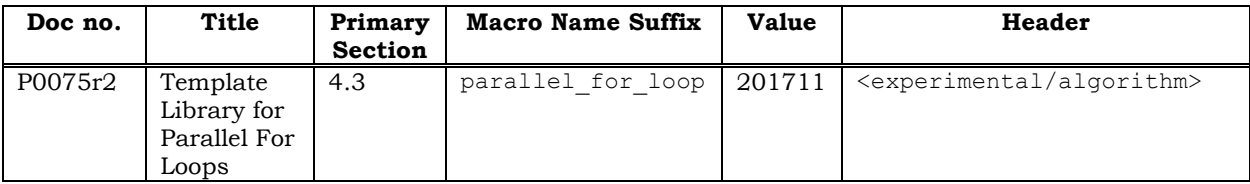

#### <span id="page-7-0"></span>6.2 Additions to <experimental/algorithms> synopsis

namespace std {

Add the following text to Header **<experimental/algorithm>** synopsis [parallel.alg.ops.synopsis]:

```
namespace experimental {
inline namespace parallelism_v2 {
// Exposition only: Suppress template argument deduction.
template <class T> struct no deduce { using type = T; };
template <class T> using no deduce t = typename no deduce<T>::type;
// [parallel.alg.reductions] Support for reductions
template <typename T, typename BinaryOperation>
   unspecified reduction(T& var, const T& identity, BinaryOperation
combiner);
template <typename T>
  unspecified reduction plus(T& var);
template <typename T>
  unspecified reduction multiplies(T& var);
template <typename T>
  unspecified reduction bit and(T& var);
template <typename T>
  unspecified reduction bit or(T& var);
template <typename T>
  unspecified reduction bit xor(T& var);
template <typename T>
  unspecified reduction min(T& var);
template <typename T>
  unspecified reduction max(T& var);
// [parallel.alg.inductions] Support for inductions
template <typename T>
   unspecified induction(T&& var);
template <typename T, typename S>
   unspecified induction(T&& var, S stride);
// [parallel.alg.forloop] for_loop
template <typename I, typename... Rest>
  void for loop(no deduce t<I> start, I finish, Rest&&... rest);
template <typename ExecutionPolicy, typename I, typename... Rest>
 void for loop(ExecutionPolicy&& exec,
                 no deduce t<I> start, I finish, Rest&&... rest);
template <typename I, typename S, typename... Rest>
   void for_loop_strided(no_deduce_t<I> start, I finish,
                          S stride, Rest&&... rest);
template <typename ExecutionPolicy,
          typename I, typename S, typename... Rest>
  void for loop strided (ExecutionPolicy&& exec,
```

```
 no_deduce_t<I> start, I finish,
                         S stride, Rest&&... rest);
template <typename I, typename Size, typename... Rest>
 void for loop n(I start, Size n, Rest&&... rest);
template <typename ExecutionPolicy,
           typename I, typename Size, typename... Rest>
 void for loop n(ExecutionPolicy&& exec,
                   I start, Size n, Rest&&... rest);
template <typename I, typename Size, typename S, typename... Rest>
  void for loop n strided(I start, Size n, S stride, Rest&&... rest);
template <typename ExecutionPolicy,
          typename I, typename Size, typename S, typename... Rest>
 void for loop n strided(ExecutionPolicy&& exec,
                          I start, Size n, S stride, Rest&&... rest);
}}}
```

```
6.3 New text for reductions
```
Add the following text to Non-Numeric Parallel Algorithms [parallel.alg.ops] before [parallel.alg.foreach]:

### **Reductions [parallel.alg.reductions]**

Each of the function templates in this subclause ([parallel.alg.reductions]) returns a *reduction object* of unspecified type having a *reduction value type* and encapsulating a *reduction identity* value for the reduction, a *combiner* function object, and a *live-out object* from which the initial value is obtained and into which the final value is stored.

An algorithm uses reduction objects by allocating an unspecified number of instances, known as *accumulators*, of the reduction value type. [*Note:* an implementation might, for example, allocate an accumulator for each thread in its private thread pool – *end note*] Each accumulator is initialized with the object's reduction identity, except that the live-out object (which was initialized by the caller) comprises one of the accumulators. The algorithm passes a reference to an accumulator to each application of an element-access function, ensuring that no two concurrentlyexecuting invocations share the same accumulator. An accumulator can be shared between two applications that do not execute concurrently, but initialization is performed only once per accumulator.

Modifications to the accumulator by the application of element access functions accrue as partial results. At some point before the algorithm returns, the partial results are combined, two at a time, using the reduction object's combiner operation until a single value remains, which is then assigned back to the live-out object. [*Note:* in order to produce useful results, modifications to the accumulator should be limited to commutative operations closely related to the combiner operation. For example if the combiner is  $plus\leq T$ , incrementing the accumulator would be consistent with the combiner but doubling it or assigning to it would not. – *end note*]

template <typename T, typename BinaryOperation> *unspecified* reduction(T& var, const T& identity, BinaryOperation combiner);

*Requires:* T shall meet the requirements of CopyConstructible and MoveAssignable. The expression var = combiner(var, var) shall be well formed.

*Returns:* a reduction object of unspecified type having reduction value type T, reduction identity identity, combiner function object combiner, and using the object referenced by var as its live-out object.

```
template <typename T>
  unspecified reduction plus(T& var);
template <typename T>
  unspecified reduction multiplies(T& var);
template <typename T>
  unspecified reduction bit and(T& var);
template <typename T>
  unspecified reduction bit or(T& var);
template <typename T>
  unspecified reduction bit xor(T& var);
template <typename T>
  unspecified reduction min(T& var);
template <typename T>
  unspecified reduction max(T& var);
```
*Requires:* T shall meet the requirements of CopyConstructible and MoveAssignable.

*Returns:* a reduction object of unspecified type having reduction value type T, reduction identity and combiner operation as specified in table 1, and using the object referenced by var as its live-out object..

| Function             | Reduction<br>Identity | <b>Combiner operation</b> |
|----------------------|-----------------------|---------------------------|
| reduction plus       | T()                   | $x + y$                   |
| reduction multiplies | T(1)                  | $x * v$                   |
| reduction bit and    | $\sim$ (T())          | x & y                     |
| reduction bit or     | T()                   | $x \cup v$                |
| reduction bit xor    | T()                   | $x \wedge v$              |
| reduction min        | var                   | min(x, y)                 |
| reduction max        | var                   | max(x, y)                 |

*Table 1 -- Reduction identities and combiner operations*

### [*Example:*

The following code updates each element of  $y$  and sets s to the sum of the squares.

```
extern int n;
extern float x[], y[], a;
float s = 0;
for loop(vec, 0, n,
     reduction(s, 0.0f, plus<>()),
```

```
 [&](int i, float& accum) {
         y[i] += a * x[i];
         \text{accum} += y[i] * y[i]; }
);
```
– *end example*]

### <span id="page-10-0"></span>6.4 New text for inductions

### **Inductions [parallel.alg.inductions]**

Each of the function templates in this section return an *induction object* of unspecified type having an *induction value type* and encapsulating an initial value *i* of that type and, optionally, a *stride*.

For each element in the input range, an algorithm over input sequence *S* computes an *induction value* from an induction variable and ordinal position *p* within *S* by the formula  $i + p *$  *stride* if a stride was specified or  $i + p$  otherwise. This induction value is passed to the element access function.

An induction object may refer to a *live-out* object to hold the final value of the induction sequence. When the algorithm using the induction object completes, the live-out object is assigned the value *i + n \* stride*, where *n* is the number of elements in the input range.

```
template <typename T>
   unspecified induction(T&& var);
template <typename T, typename S>
   unspecified induction(T&& var, S stride);
```
*Returns*: an induction object with induction value type

remove\_cv\_t<remove\_reference\_t<T>>, initial value var, and (if specified) stride stride. If  $\mathbb T$  is an lyalue reference to non-const type, then the object referenced by var becomes the live-out object for the induction object; otherwise there is no live-out object.

### <span id="page-10-1"></span>6.5 New text for parallel: : for loop

### **For loop [parallel.alg.forloop]**

```
template <typename I, typename... Rest>
  void for loop(no deduce t<I> start, I finish, Rest&&... rest);
template <typename ExecutionPolicy, typename I, typename... Rest>
  void for loop(ExecutionPolicy&& exec,
                no deduce t<I> start, I finish, Rest&&... rest);
template <typename I, typename S, typename... Rest>
  void for loop strided(no deduce t<I> start, I finish,
                         S stride, Rest&&... rest);
template <typename ExecutionPolicy,
          typename I, typename S, typename... Rest>
  void for loop strided(ExecutionPolicy&& exec,
                        no deduce t<I> start, I finish,
                         S stride, Rest&&... rest);
```

```
template <typename I, typename Size, typename... Rest>
  void for loop n(I start, Size n, Rest&&... rest);
template <typename ExecutionPolicy,
           typename I, typename Size, typename... Rest>
  void for loop n(ExecutionPolicy&& exec,
                  I start, Size n, Rest&&... rest);
template <typename I, typename Size, typename S, typename... Rest>
  void for loop n strided(I start, Size n, S stride, Rest&&... rest);
template <typename ExecutionPolicy,
           typename I, typename Size, typename S, typename... Rest>
  void for loop n strided(ExecutionPolicy&& exec,
                          I start, Size n, S stride, Rest&&... rest);
```
*Requires:* For the overloads with an ExecutionPolicy, I shall be an integral type or meet the requirements of a forward iterator type; otherwise, I shall be an integral type or meet the requirements of an input iterator type. Size shall be an integral type and n shall be non-negative. S shall have integral type and stride shall have non-zero value. stride shall be negative only if I has integral type or meets the requirements of a bidirectional iterator. The rest parameter pack shall have at least one element, comprising objects returned by invocations of reduction ([parallel.alg.reduction]) and/or induction ([parallel.alg.induction]) function templates followed by exactly one invocable element-access function, *f*. For the overloads with an ExecutionPolicy, *f* shall meet the requirements of CopyConstructible; otherwise, *f* shall meet the requirements of MoveConstructible.

*Effects:* Applies *f* to each element in the *input sequence*, as described below, with additional arguments corresponding to the reductions and inductions in the rest parameter pack. The length of the input sequence is:

```
- n if specified,
```
- otherwise finish start if neither n nor stride is specified,
- otherwise 1 + (finish-start-1)/stride if stride is positive,
- otherwise 1 + (start-finish-1)/-stride.

The first element in the input sequence is start. Each subsequent element is generated by adding stride to the previous element, if stride is specified, otherwise by incrementing the previous element. [*Note:* As described in the C++ standard, section [algorithms.general], arithmetic on non-random-access iterators is performed using advance and distance. – *end note*] [*Note:* The order of the elements of the input sequence is important for determining ordinal position of an application of *f*, even though the applications themselves may be unordered. – *end note*]

The first argument to *f* is an element from the input sequence. [*Note:* if I is an iterator type, the iterators in the input sequence are not dereferenced before being passed to *f*. – *end note*] For each member of the rest parameter pack excluding *f*, an additional argument is passed to each application of *f* as follows:

- If the pack member is an object returned by a call to a reduction function listed in section [parallel.alg.reductions], then the additional argument is a reference to an accumulator of that reduction object.
- If the pack member is an object returned by a call to induction, then the additional argument is the induction value for that induction object corresponding to the position of the application of *f* in the input sequence.

*Complexity*: Applies *f* exactly once for each element of the input sequence.

*Remarks*: If *f* returns a result, the result is ignored.